## **CS10 Practice With-BYOB Midterm**

Below are screenshots of the first four iterations of a beautiful fractal. Write code that generates the fractal (you don't have to match our exact placement on the screen as), and name it **FractalYourfirstnameYourlastname.ypr** (e.g., FractalBarackObama.ypr). Also, save a screenshot of the *fifth* iteration (right-mouse-click on the stage and choose "save picture of stage...") and name the resulting GIF similarly, i.e., FractalBarackObama.gif). Submit both as attachments.

Though this may look daunting at first, it really isn't that bad. Remember, every fractal has a base case  $(\mathbf{n} = \mathbf{0})$  and recursive case. We've drawn the fractal with bold lines to indicate the parts of the drawing that will recurse; the other parts of the drawing at  $\mathbf{n} = \mathbf{1}$  are just lines. (You don't have to copy our bold-vs-normal technique.) Look at how the single  $\mathbf{L}$  shape at  $\mathbf{n} = \mathbf{0}$  transforms into the  $\mathbf{n} = \mathbf{1}$  case -- this happens for every bold  $\mathbf{L}$  when it goes to the next level.

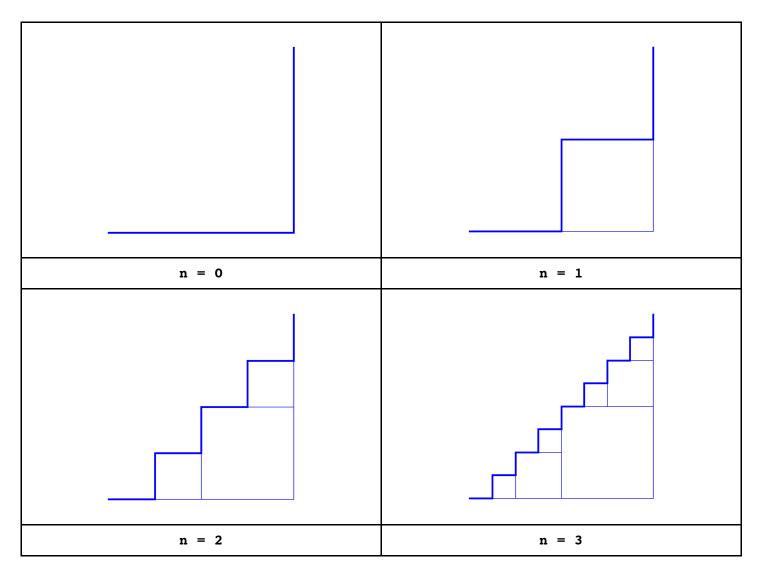